## Extended Maximum Likelihood Exercise

## November 2021

Consider the binned probability distribution functions for signal and background for some toy multivariate analysis and the toy data histogram shown in Fig. 1. Perform a binned extended maximum likelihood fit to the data set to extract the number of signal events, including the effects of the uncertainties in the background shape.

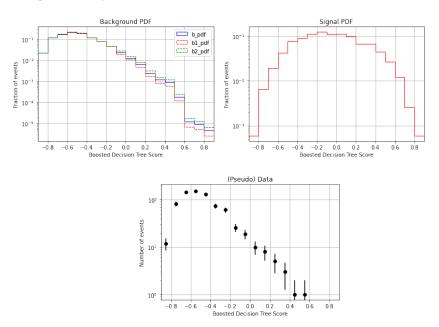

Figure 1: Top left: the background pdf, including one sigma up and down systematic variations. Top right: the signal pdf. Bottom: the data sample.

You can retrieve the information in the three plots from the *pickle* file https://tinyurl.com/2njp74dd/histForMinuitFit.npz using this snippet of code in python

import numpy as np
# Read the arrays that were prepared separately

```
# b_pdf
          = the default background hist pdf
# b1_pdf = 1st alternative to hist b_pdf
# b2_pdf = 2nd alternative to hist b_pdf
          = the hist pdf for signal
# s_pdf
          = the hist for the data
# binCen = the center of the hist bins
# binEdges = the edges of the bins
# The arrays were saved with this command:
# np.savez("histForMinuitFit.npz", b_pdf, b1_pdf, b2_pdf,
           s_pdf, d, binCen, binEdges,
           b_pdf=b_pdf, b1_pdf=b1_pdf, b2_pdf=b2_pdf,
#
           s_pdf=s_pdf, d=d,
           binCen=binCen, binEdges=binEdges)
npzfile = np.load("histForMinuitFit.npz")
        = npzfile['b_pdf']
b_pdf
        = npzfile['b1_pdf']
b1_pdf
        = npzfile['b2_pdf']
b2_pdf
        = npzfile['s_pdf']
s_pdf
        = npzfile['d']
        = npzfile['binCen']
binCen
binEdges = npzfile['binEdges']
```

In case you are wondering the toy data set was obtained by drawing 700 and 25 events from the background and signal pdfs, respectively.